## Youtube Bot Account List ((HOT)) Download

The first part of any YouTube account request you make is a playlist resource. A playlist resource represents a playlist. A playlist is a collection of videos that can be viewed sequentially and shared with other users. A playlist can contain up to 200 videos, and YouTube does not limit the number of playlists that each user creates. By default, playlists are publicly visible to other users, but playlists can be public or private. You can retrieve the list of videos in a playlist resource as a playlistItems.list call, which will return a collection of playlistItems resources. Each playlistItem resource represents a video that has been added to a playlist. You can use the videold field in the playlistItems resource to link directly to that video. You can retrieve the playlist resource for that playlist from the playlistItems.list call by supplying the playlistId value in the pageToken parameter. A person resource represents an individual that you manage, such as your manager, assistant, or assistant's assistant. You may have multiple person resources that are associated with a single YouTube account, but for simplicity, we refer to all such resources as a person resource in this documentation.

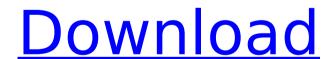

## Youtube Bot Account List Download

Before allowing a user to send an ACTION SEND intent, YouTube takes into account the following factors: Whether the user has the YouTube app installed, and whether the user has given the YouTube app permission to access the user's account Whether the user is logged in to the YouTube account Whether the user is online (i.e., has a valid IP address) This information is used to prevent dangerous requests. As soon as a user begins interacting with the service through a BOT, only the bot has access to the user's account data. If a user wishes to

revoke the bot's access to their account (or other account information), the user must log into the user's account in the YouTube app and go to the YouTube app's settings . The other BOT scenarios include 'private' BOTs and BOTs with tied accounts. You can create a 'private' BOT by using your YouTube account credentials and no other user account information. A 'private' BOT's access to the user's account information is closely controlled and restricted. A BOT with tied accounts is authorized to use the user's account information, but it cannot interact with the user's account as part of the sending process. Note that you can limit

which videos a particular YouTube account can comment on or like, and whether another user can see which videos you've liked or commented on. See the documentation on commentThread resource listing for details. youtube videos contain very useful information, such as movies, photos, posters, backgrounds, and more. you can download all the videos you like at any time on your pc or mac. the links below will help you download all of your favorite videos from youtube. 5ec8ef588b

https://cambodiaonlinemarket.com/hindustan-ki-kasam-1080p-download-hot-movies/

https://staging.sonicscoop.com/advert/spaceclaim-2014-new-download-crack-35/ https://tribetotable.com/wp-

 https://www.viesteturismo.com/wp-content/uploads/2022/11/zakidal.pdf https://gretchenscannon.com/2022/11/22/norma-din-2403-colores-de-tuberia-pdf/ https://ourlittlelab.com/wondershare-dr-fone-toolkit-for-pc-12-6-8-86-full-crackdownload-pc-better/

https://monkeyforestubud.id/resident-evil-5-excella-nude-mod-pc-updated/ https://www.riobrasilword.com/2022/11/22/shilpa-shetty-sexxxxphotos/ https://www.scoutgambia.org/wsservice-tokens-extractor-v1-4-2-windows-8-store-patched-crack/

http://www.studiofratini.com/emil-i-detektivi-knjiga-pdf-download-repack/https://buycoffeemugs.com/im-pandey-financial-management-ebook-pdf-free-115-patched/

https://lanoticia.hn/advert/yanni-live-the-concert-event-2006-full-1080p-videos-top/

https://doglegleft.tv/wp-content/uploads/Student\_Solutions\_Manual\_for\_Winstons\_O perations\_Research\_Ap.pdf

http://www.chelancove.com/mapfactor-navigator-tomtom-maps-crack-45\_best\_/https://onemorelure.com/hard-baits/topwater/maqamat-e-hariri-pdf-download-full/http://www.cpakamal.com/david-m-objekte-omsi-2-crack\_top\_/https://ssmecanics.com/vlsi-design-book-tech-max-publications-pune-for-download-

top/